# **BNL's experience with Globus-Connect**

Hironori Ito

Brookhaven National Laboratory

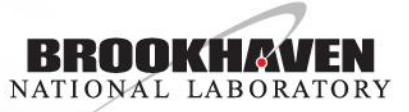

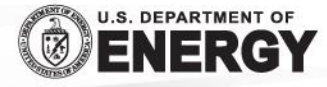

**BROOKHAVEN SCIENCE ASSOCIATES** 

## **Globus Connect/Online at BNL**

- BNL has some experience of using Globus Connect Service to serve as a storage site for HPC sites in US. (See Doug's Talk for any detail.)
- BNL like many other T1s use dCache as the main storage service for ATLAS. Therefore, the attempt was made to use BNL T1 dCache as the final aggregation endpoint for the outputs for jobs run at HPCs.
- Various efforts were made to make it work under dCache. Although it did work somewhat, it never achieved the level of performance and/or stability to serve as the storage for T1.
- BNL also uses Globus Connect for different user communities (eg. NSLSII light source and Nano Center) . And, BNL has paid the license fees. For this purpose, it does not use dCache as a storage.

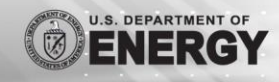

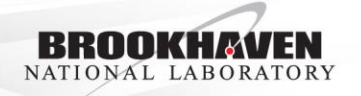

### **Various attempts**

- Tried regular dCache GridFTP with Globus online
	- FTP had the issue with creating directory listing.
		- The patch in dCache GridFTP was provided from the developers.
	- Go MD5 checksum has the issue.
		- Now dCache supports multiple checksum
	- Go has the issue with dCache's write once storage.
		- Retry fails because it tries to append the already closed, failed file.
- Tried Gloubs GridFTP with dCache storage mounted as NFS v4.1.
	- It worked a bit better. But, it was still not stable enough.
		- Not tested with newest dCache.
- Tried Globus GridFTP with regular storage mounted as NFS v3
	- Worked fine until recently when the load became issue with more transfers from HPC sites.
	- The performance of the NFS storage was too low.
- Tried Globus GridFTP with LustreFS/storage.
	- This works.
	- It would have worked with NFS or GPFS or any other POSIX storage.

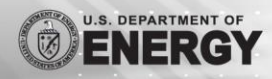

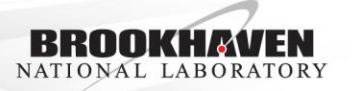

### Debugging info comparison between GO and FTS

**Globus Connect Transfer Info** 

### 2021-02-23 11:44 pm timeout error

View details  $\Lambda$ 

### Error (transfer)

Endpoint: dcdoor15 (d8981638-6af7-11e6-83d0-22000b97daec)

Server: dcdoor15.usatlas.bnl.gov:2811

Command: STOR

/pnfs/usatlas.bnl.gov/users/hiroito/globus/aglt2/h03/08/data18\_13TeV.00363129.physics\_Main.merge.AOD.f993\_m2032.\_lb0342.\_0004.1 Message: The operation timed out

 $- - -$ 

Details: Timeout waiting for response

£ srm://uct2-dc1.uchicago.edu:8443/srm/managerv2?SFN=/pnfs/uchicago.edu/atlasdatadisk/rucio/mc16\_13TeV/a6/35/A0D.20093348. 006960.pool.root.1

. Transfer host: fts307.usatlas.bnl.gov

- · Staging host:
- · PID: 301882
- $\bullet$  Hash:  $ACG$
- Activity: Production Input
- · Selection strategy: throughput
- · Attempts: 0
- . Duration: 0 seconds
- · Checksum: ADLER32:083623d5
- · User specified size: 6807046627
- · Configuration:
- · Parameters: nostreams:0.timeout:13584.buffsersize:0
- . Finished time: 2021-02-24T12:44:51Z
- . Error reason: TRANSFER [70] TRANSFER globus\_ftp\_client: the server responded with an error 555 SRM upload aborted: Changing file state because request state has changed.
- . Log file:

https://fts307.usatlas.bnl.gov:8449/var/log/fts3/transfers/2021-02-24/grid-srm.rzg.mpg.de\_uct2-dc1.uchicago.edu/2021-02-24-1244\_grid-srm.rzg.mpg.de\_uct2dc1.uchicago.edu 782154520 f636b3f0-762a-11eb-979f-b49691292f84

### · Metadata:

{"dst\_type": "DISK", "name": "AOD.20093348.\_006960.pool.root.1", "adler32": "083623d5", "source\_globus\_endpoint\_id": null, "src\_rse": "MPPMU DATADISK", "activity": "Production Input", "src rse id": "71fc14be0b0b457497fec857a1b7ae88", "request id": "fdedf20a99b84f8bbe3e4f7a1454cbf 5", "request\_type": "TRANSFER", "filesize": 6807046627, "dest\_rse\_id": "f4da89c7cef54133a45c22712dda45d5", "scope": "mc16\_13TeV", "dst\_rse": "MWT2\_DATADISK", "src\_type": "DISK", "dest\_globus\_endpoint\_id": null, "verify\_checksum": "both", "md5": null}

Wed, 24 Feb 2021 07:33:54 -0500; bytes: 3887866618, avg KB/sec:1205, inst KB/sec:898, elapsed:3151 **INFO INFO** Wed, 24 Feb 2021 07:35:04 -0500; bytes: 3953052921, avg KB/sec:1198, inst KB/sec:909, elapsed:3221 **INFO** Wed, 24 Feb 2021 07:36:14 -0500; bytes: 4016303503, avg KB/sec:1192, inst KB/sec:882, elapsed:3291 **INFO** Wed, 24 Feb 2021 07:37:24 -0500; bytes: 4082491686, avg KB/sec:1186, inst KB/sec:923, elapsed:3361 **INFO** Wed, 24 Feb 2021 07:38:34 -0500; bytes: 4125278871, avg KB/sec:1174, inst KB/sec:596, elapsed:3431 **INFO** Wed, 24 Feb 2021 07:39:44 -0500; bytes: 4224018222, avg KB/sec:1178, inst KB/sec:1377, elapsed:3501 **INFO** Wed, 24 Feb 2021 07:40:54 -0500; bytes: 4381185479, avg KB/sec:1198, inst KB/sec:2192, elapsed:3571 **INFO** Wed, 24 Feb 2021 07:42:04 -0500; bytes: 4495721901, avg KB/sec:1206, inst KB/sec:1597, elapsed:3641 **INFO** Wed, 24 Feb 2021 07:43:14 -0500; bytes: 4592063670, avg KB/sec:1208, inst KB/sec:1345, elapsed:3711 Wed, 24 Feb 2021 07:44:24 -0500; bytes: 4662702427, avg KB/sec:1204, inst KB/sec:984, elapsed:3781 INFO WARNING Wed, 24 Feb 2021 07:44:50 -0500; Timeout stopped

Higher level logs seem to be

available with higher level of

the subscription?

Wed, 24 Feb 2021 07:44:50 -0500; Recoverable error: [70] TRANSFER globus\_ftp\_client: the server res ERR because request state has changed.

### **FTS Transfer Log**

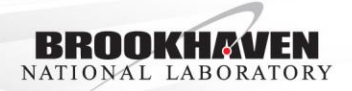

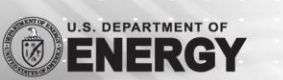

**FTS Transfer Info** 

## **Conclusion**

- Globus Connect service expects the storage to be posix-ish.
	- Tried to append a file for the failed transfer.
	- dCache needs to handle better (e.g. delete and restart the transfer from the beginning…)
- Globus Connect lacks the adlere32 checksum.
	- dCache can support both md5 and adler32. But, it won't be able to do the on-thefly checksum for md5.
- Globus Connect lacks the detail transfer logs.
- Globus Connect works with regular posix storage.
	- Works with AWS S3 and any other S3(?) (I have not tested.)
	- It would be much nicer and simpler if it supports **dCache**.
- It would be even nicer if **FTS supports Globus an endpoint**.

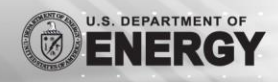

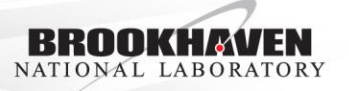

### **Levels of GO Subscription**

Application Integration Support: This is intended for organizations that integrate Globus data management functionality into their own applications. It entitles you to support when building web applications, such as data portals or science gateways, that use Globus file transfer and sharing services via our REST API or the Globus user-interface widgets.

Additional authentication assurance: Access to protected data endpoints may require a user to authenticate within a session using an identity from a specific identity provider. Institutions define the identity required and the length of time before the user is asked to re-authenticate. Globus enforces institutional policy to ensure that correct and valid credentials are presented.

Comprehensive audit logging: The Globus Connect software generates a detailed audit trail on your local storage, allowing you to reconstruct data access and user activities. Audit logs record details of all data access events as well as activities such as login and resource management.

### Subscriptions for Non-Profit Research and Education

If you wish to use Globus in a commercial setting, you must have a commercial subscription.

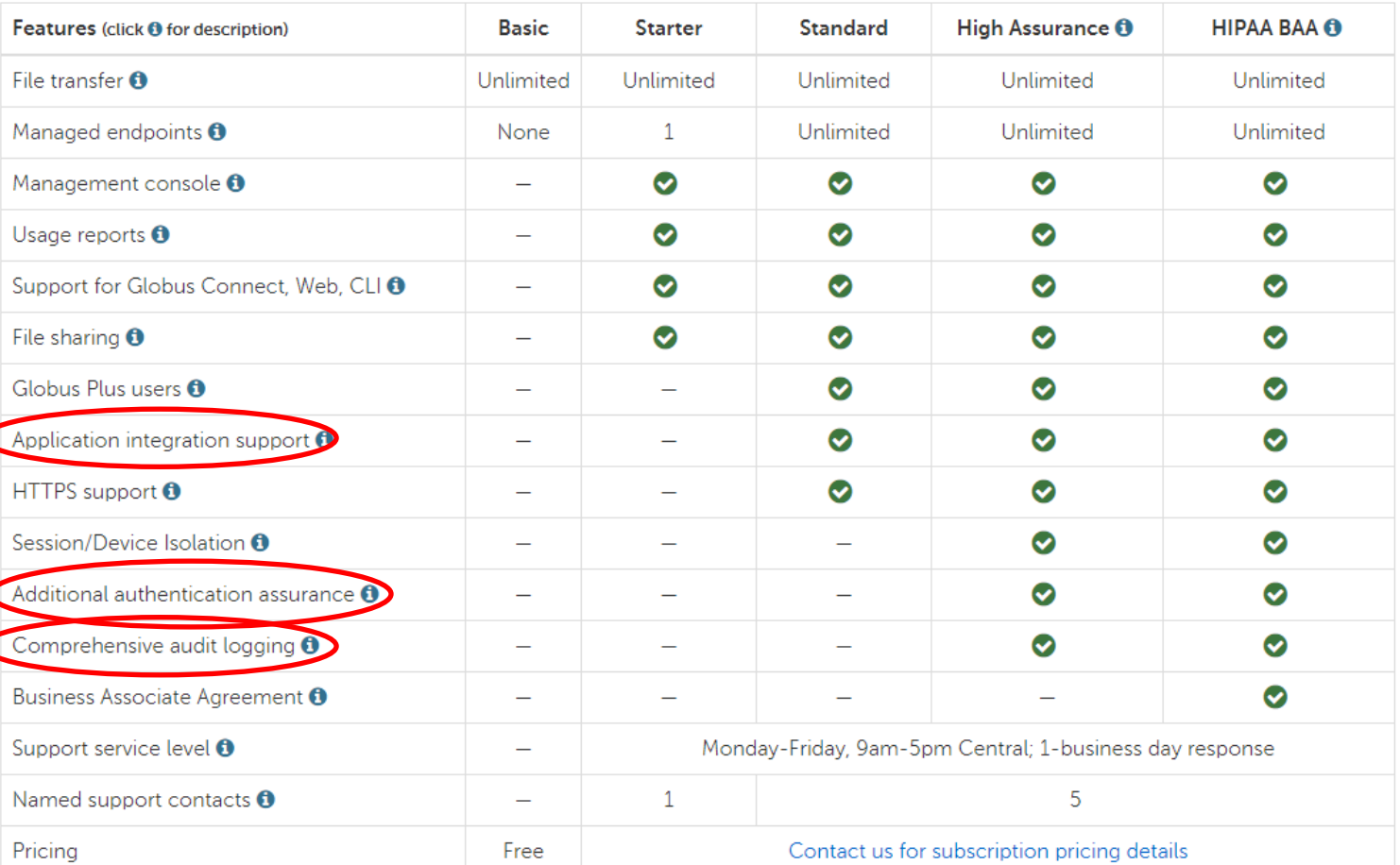

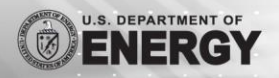

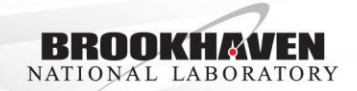